Microsoft Fix It Manual Win 7 64 Bit
>>CLICK HERE<<<</p>

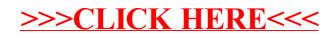